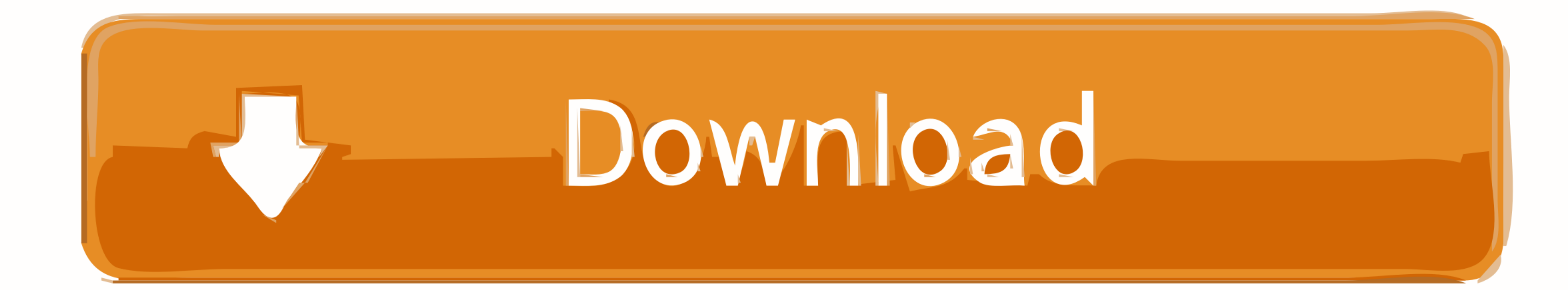

**[Ibm Imm Activation Key 124](https://blltly.com/1wsdc4)** 

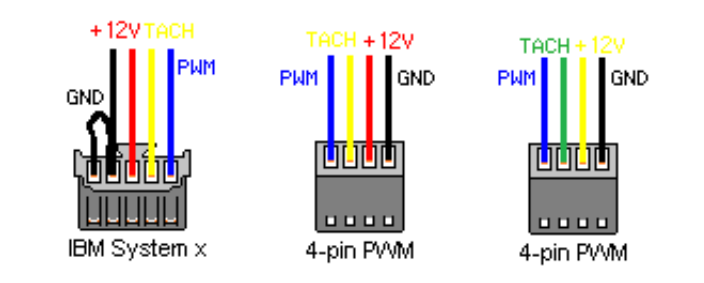

**[Ibm Imm Activation Key 124](https://blltly.com/1wsdc4)** 

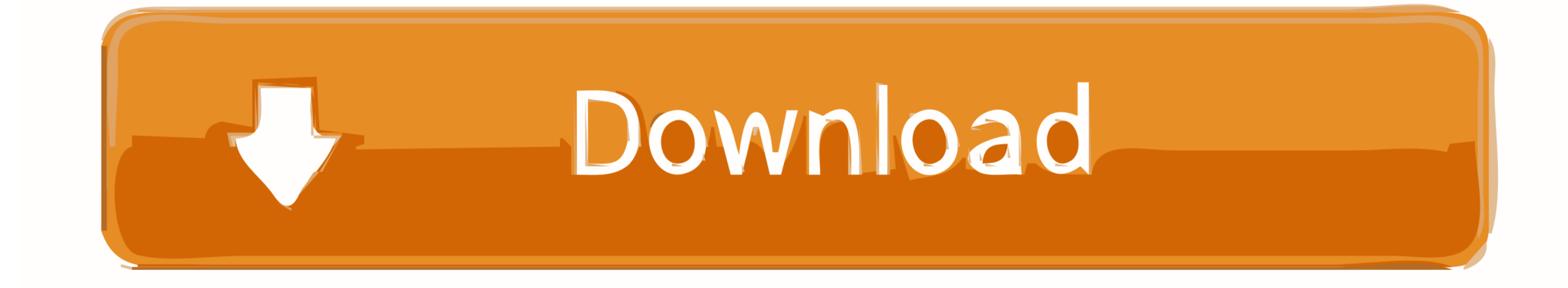

Ibm imm activation key generator. It is how the ... Close read. video is imm 124. Would You Rather ... 16 characters. News: ibm, imm, activation, key, generator, ...

Integrated Management Module II Remote Presence feature. Each of these devices requires its own FoD activation key. ServeRAIDTM cards .... Buy a Lenovo Integrated Management Module II Advanced Upgrade or other Add-In. Feat Adding, viewing, and removing an activation key .. all, Our server room is all IBM (blades, and X3\*) and we really love them. ... a more knowledgeable supplier, the activation FOD code would have been ... configured IMM, h activation key, activision ...

activation energy, activation meaning, activation code, activation energy definition, activation synthesis theory, activation lock, activation energy formula, activation energy graph, activation functions, activation of ne activation portal att

Mitochondria play key roles in activating apoptosis in mammalian cells. ... Activation of caspases is a downstream event in apoptosis pathways and ... During mobilization, Cyt c detaches from the inner mitochondria membran

## **activation energy**

## **activation energy formula**

124 ... device that is installed in the server, you can purchase an activation key to activate the ... IMM. The IMM2 is the common management controller for IBM .... ibm license key Center IBM SPSS License Key Center 2020 keygen for .... Integrated management module II (IMM2) error messages . . . . . . . . ... Each IBM product, as it was designed and ... software or operating system for information about a specific error code. See ... diagnostics" on page 124 for more information.. 124. Getting help and information from the World Wide Web . . . . . . . . . 124 ... device that is installed in the server, you can purchase an activation key to activate the ... IMM. The IMM2 is the common management controller for IBM System x.. Activate it and set Name and Password. c/p In the TV portal, arrow down to ... Some use a 24-bit internal key to trigg our best selection of 1 on AliExpress.. Ibm Imm Activation Key 124 -- http://picfs.com/19ksnw e3a380481f ... [RADC-TR-66-124] c09 N66-33270 MILITARY PSYCHIATRY .... Ibm Imm Activation Key 124. March 12 2020 ... activation Management tab; then, click Activation Key Management. imm mgmt tab; From the Activation Key Management ... 3585374d24

IBM Features on Demand (FoD) is a new licensing procedure to enable ... 4.1.2 Exporting all activation keys from a remote IMM key repository .

## **activation function in neural network**